## $\overline{\mathsf{r}}$ Ges du Technicien

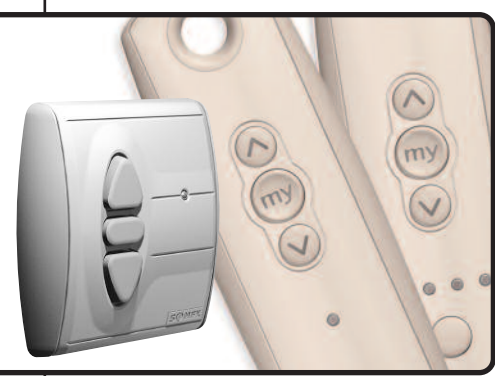

## **Programmer une commande générale**

**(rajouter la même commande à tous les volets roulants ou stores) Moteurs concernés :**

Moteurs RTS et moteurs filaires avec récepteurs RTS déportés.

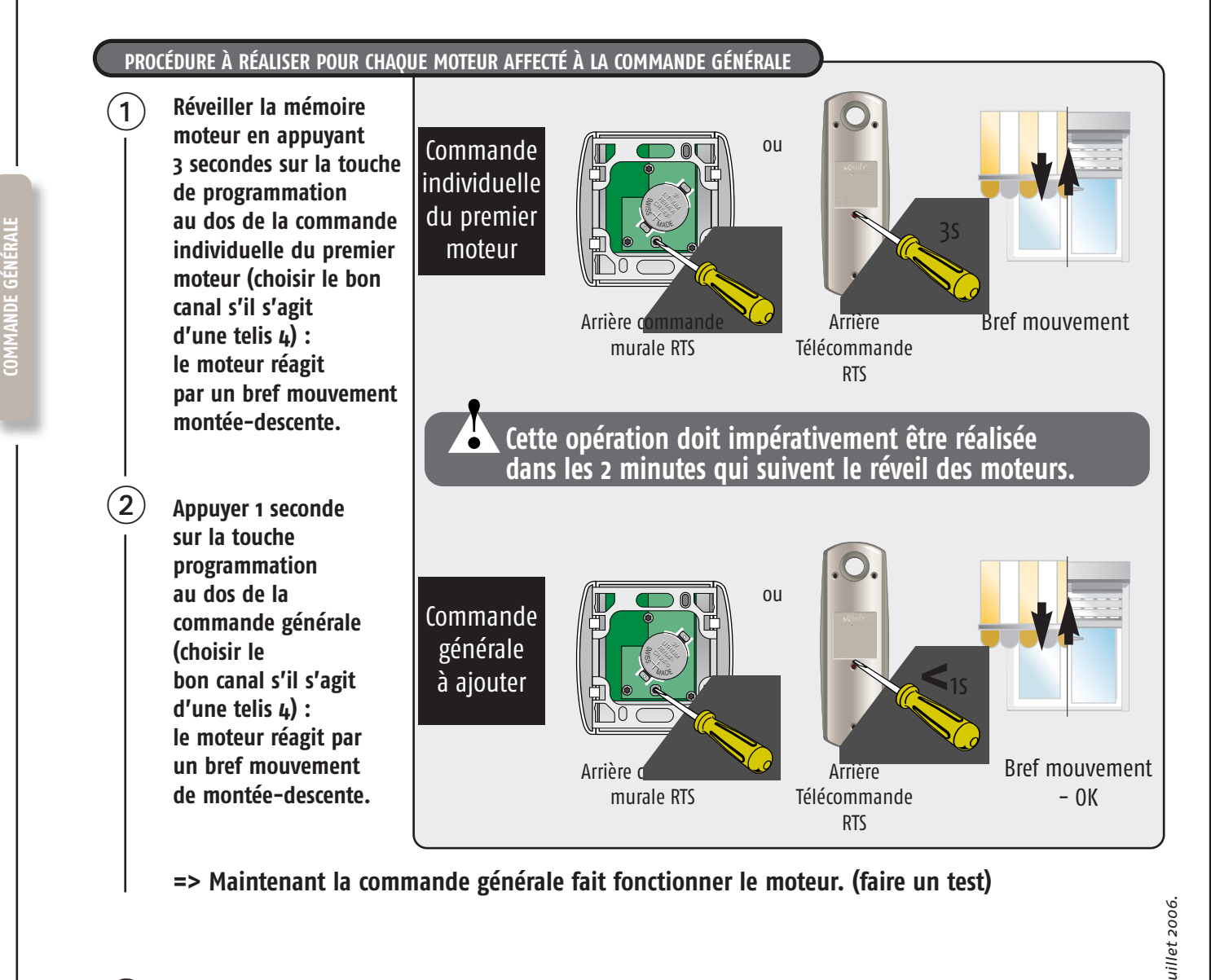

**Renouveler l'opération pour chaque moteur à programmer.**

**=> Maintenant la commande générale fait fonctionner tous les moteurs. (faire un test)**

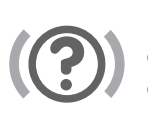

 $\left( 3\right)$ 

*Vous souhaitez en savoir plus…*  $\bullet$  **•** Formation en salle : "Les solutions radio".<br>
• Service client : 0 820 374 374  $(0.09 \text{ } \in \text{/min})$ .